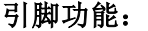

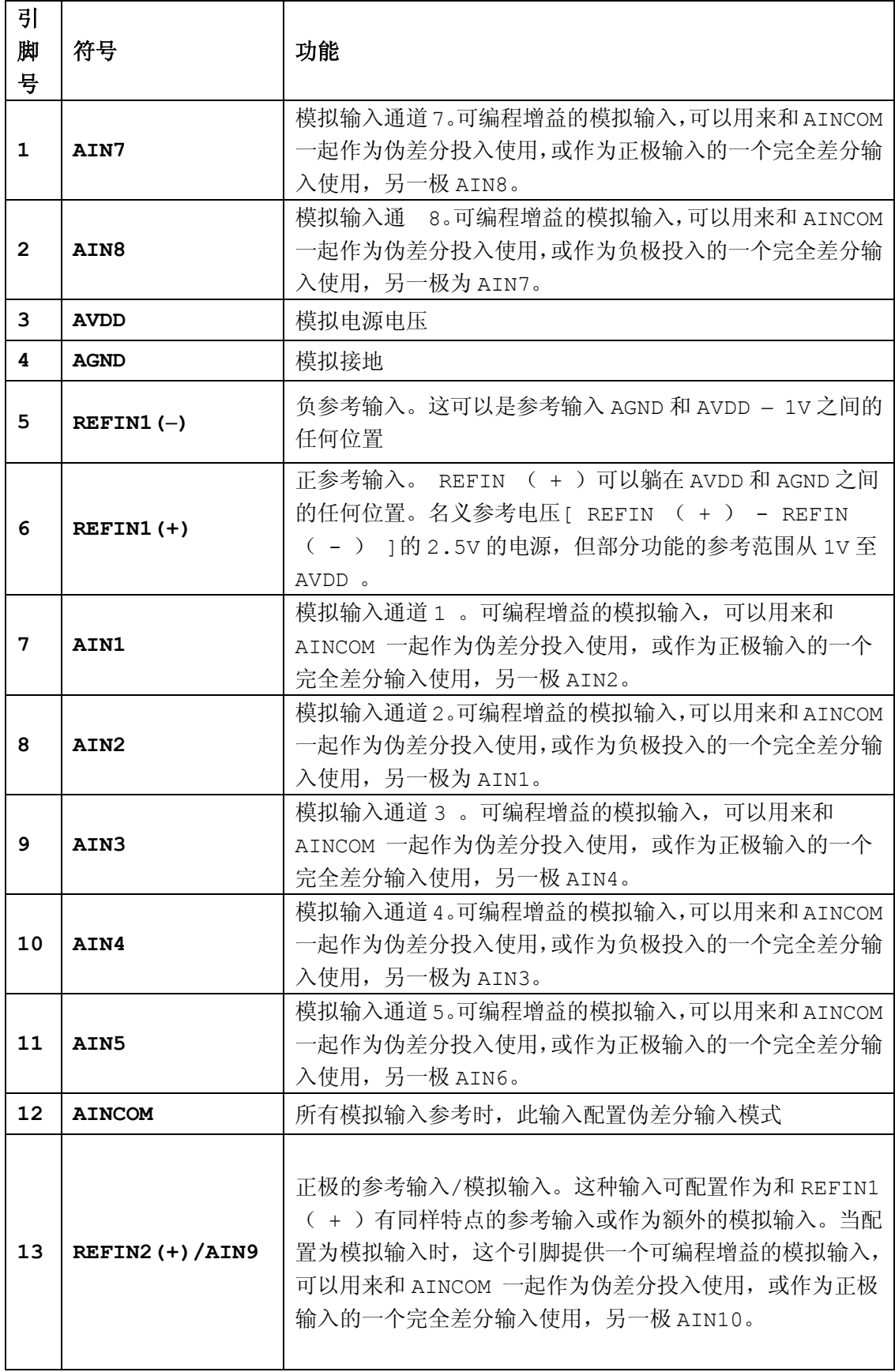

 $\mathbf{r}$ 

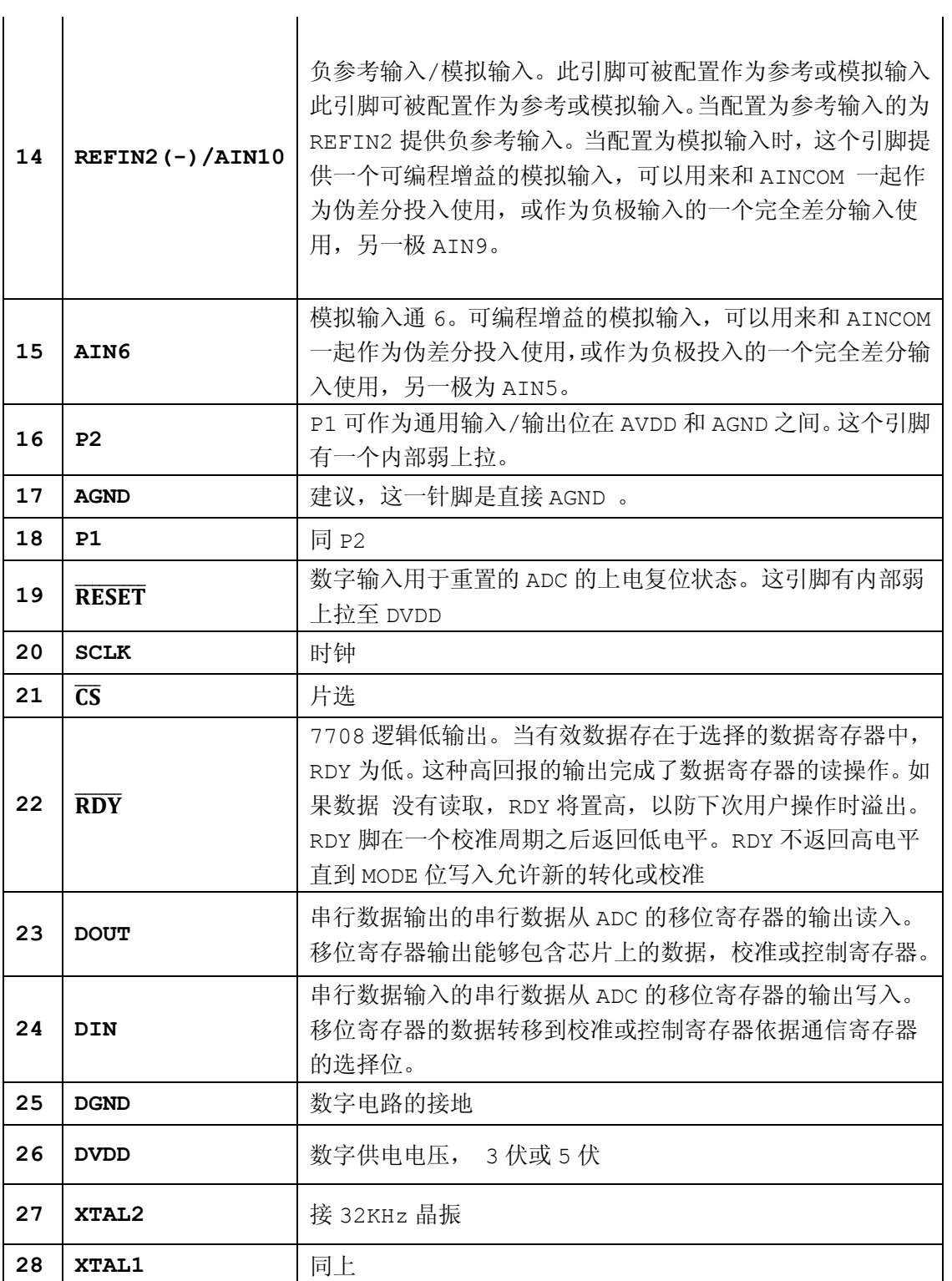

#### 原 **DATASHEET 22** 页

### 片内寄存器

AD7708 和 AD7718 是通过一组片内寄存器控制和配置的, 如图 15 所示。这些寄存器的 第一个是通信寄存器,它是用来控制转换器的所有操作。这些部件的所有通信必须先写通信 寄存器指定要执行的下一个操作。上电或复位后,设备默认等待写通信寄存器。 STATUS 寄 存器包含转换器的操作条件的有关信息。 STATUS 寄存器是只读寄存器。模式寄存器用于配 置转换模式,校准,斩波(chop)启用/禁用,参考电压选择,通道配置和伪差分 AINCOM 模拟输入操作时的缓冲或无缓冲。模式寄存器是一个读/写寄存器。 ADC 控制寄存器是一个 读/写寄存器,用来选择活动的通道和编码输入范围和双极性/单极性操作。I/O 控制寄存器 是一个读/写寄存器,用于配置了 2 个 I/O 端口的操作。滤波寄存器是一个读/写寄存器,用 于编码转换器的数据更新率。 ADC 数据寄存器是一个只读寄存器,它包含在所选通道上的 一个数据转换的结果。 ADC 的失调寄存器读/写寄存器包含偏移校准数据。有五个偏移寄存 器,每个全差分输入通道之一。当配置为伪差分输入模式下的通道共用偏移寄存器。 ADC 增益寄存器是读/写寄存器,包含增益校准数据。有 5 个 ADC 增益寄存器,每个全差分输入 通道之一。当配置为伪差分输入模式通道共享增益寄存器。该 ADC 包含工厂使用的测试寄 存器,用户应不改变这些寄存器的操作条件。 ID 寄存器是一个只读寄存器,用于硅识别目 的。以下各节包含更深入所有这些寄存器的详细信息。在下面的描述中,除非另有说明,SET 意味着逻辑 1 状态,并清除意味着逻辑 0 状态。

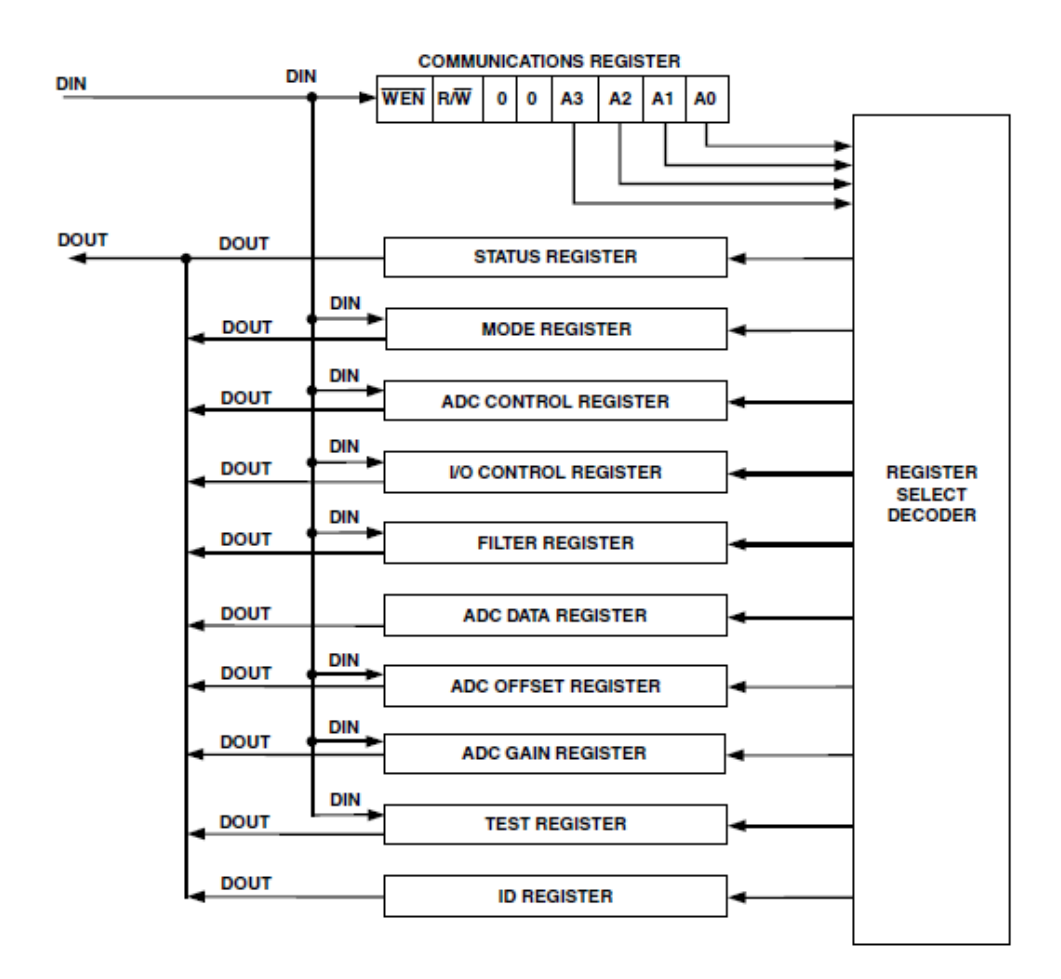

图 15:内部寄存器

寄存器 类

原 **DATASHEET 23 24** 页

### 表 XI: 寄存器快速指南

大 上电或复 功能

## 型 小 位后的默

### 认值

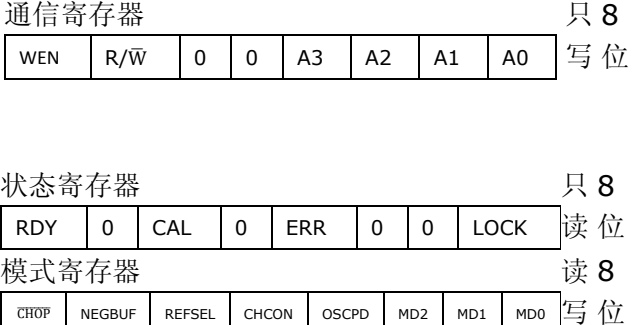

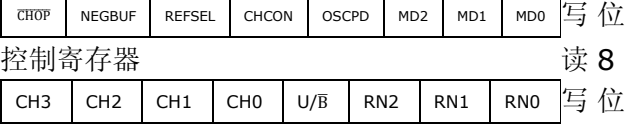

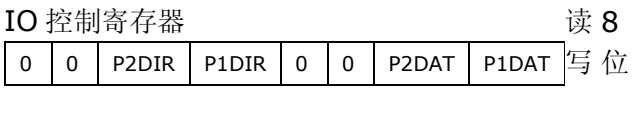

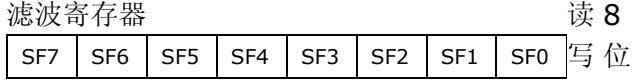

### AD7718 ADC(DATA)

数据寄存器 AD7708 (DATA) 数据寄存器 AD7718 失调寄存器

### AD7718

增益寄存器

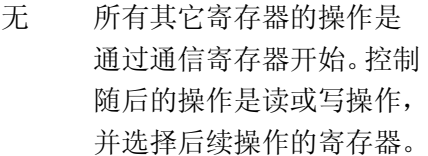

- 00H 提供状态的转换,校准和错 误条件的信息。
- 00H 控制功能:运作模式,通道 配置,掉电时振荡器操作。
- 07H ADC (ADCCON) 该寄存器用于选择当前通 道的输入,配置操作系统的 输入范围,并选择单极性或 双极性操作。
- 00H I/O (IOCON) 这个寄存器是用来控制和 配置的 I/O 端口。
- 45H 该寄存器决定的 SINC 滤波 器的平均执行数量,从而决 定了 AD7708/AD7718 的 数据更新率。
- 只 24 000000H 提供 AD7718 所选通道的 读 位 最新的转换结果。
- 只 16 0000H 提供 AD7708 所选通道的 读 位 最新的转换结果。
- 读 24 800000H 是 AD 的偏移校准系数, 包 写 位 含一个 24 位字。该寄存器 的内容是用于提供数字滤 波器的输出偏移校正。有五 个偏移寄存器的一部分,这 些都与输入通道有关,在

## ADCCON 寄存器有描述。

- 读 24 5XXXX5H 是 AD 的增益系数, 包含一
- 写 位 个 24 位字。该寄存器的内 容是用于提供数字滤波器 的输出增益校正。有五个部 分的增益寄存器,这些都与 输入通道有关,在 ADCCON 寄存器有描述。

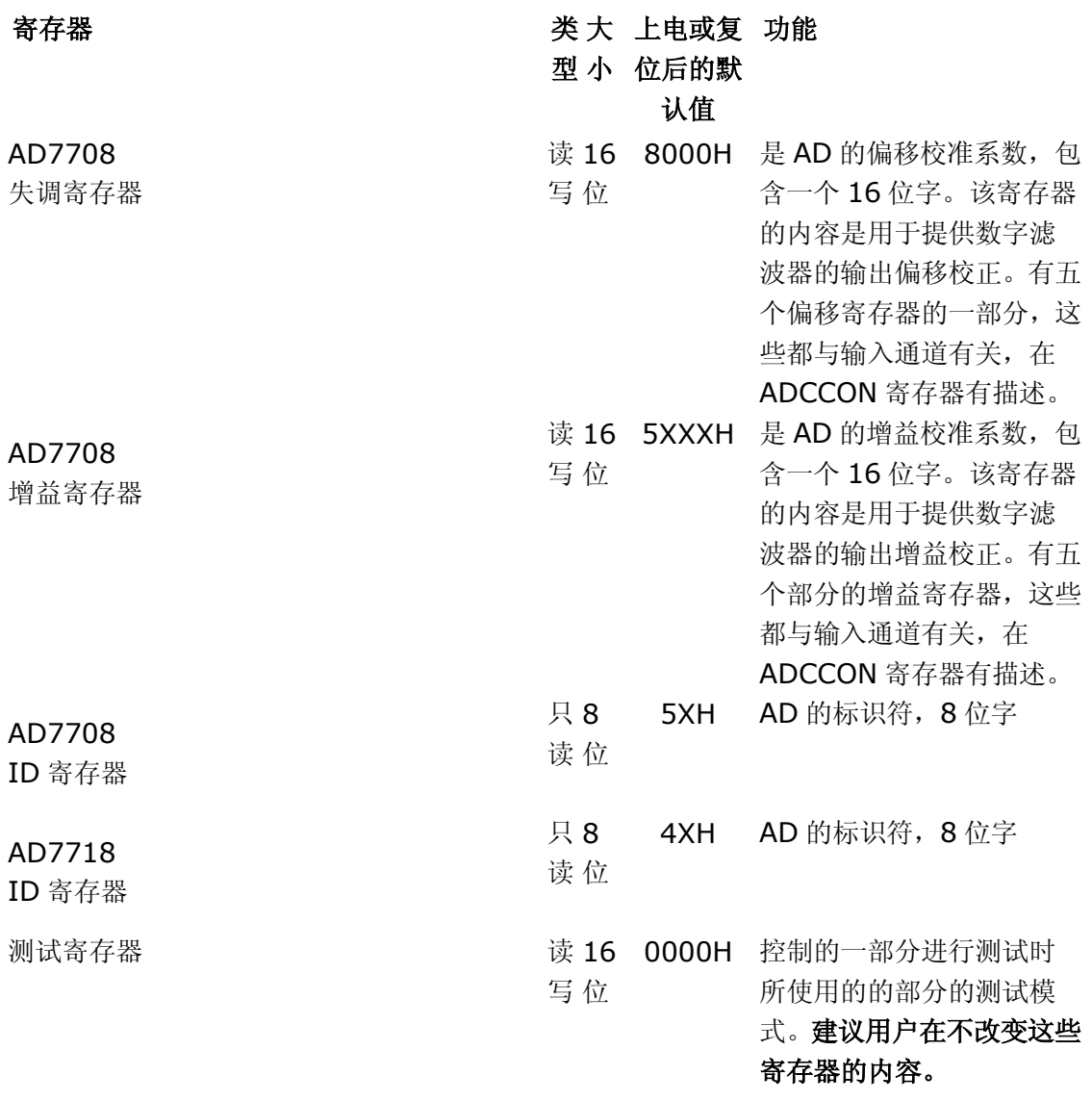

### 原 **DATASHEET 25** 页

### 通信寄存器(**A3**,**A2**,**A1**,**A0 = 0**,**0**,**0**,**0**)

通信寄存器是一个 8 位只写寄存器。所有部分的通信,必须首先向通信寄存器写操作。通信 寄存器写入的数据决定下一次操作是读或写操作,读操作的类型,这个操作发生在哪个寄存 器。对于读或写操作,一旦随后选定的寄存器读或写操作完成后,该接口返回,继续等待通 信寄存器写操作。这是该接口的默认状态,上电或复位后,AD7708/AD7718 在此默认等待通 信寄存器的写操作。在接口序列丢失的情况下,至少 32 个串行时钟周期写操作(DIN 为高 电平),重置 AD7708/AD7718 到默认状态。表 12 概述通信寄存器位名称。通过 CR7-CR0 中 表明位的位置,CR 表示在通信寄存器的位。 CR7 表示数据流的第一个位。

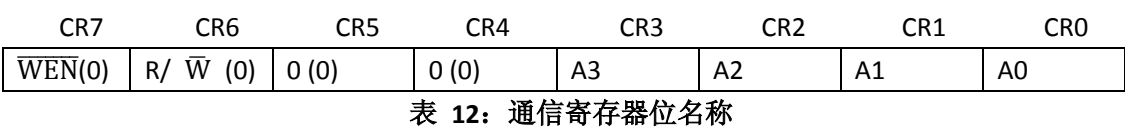

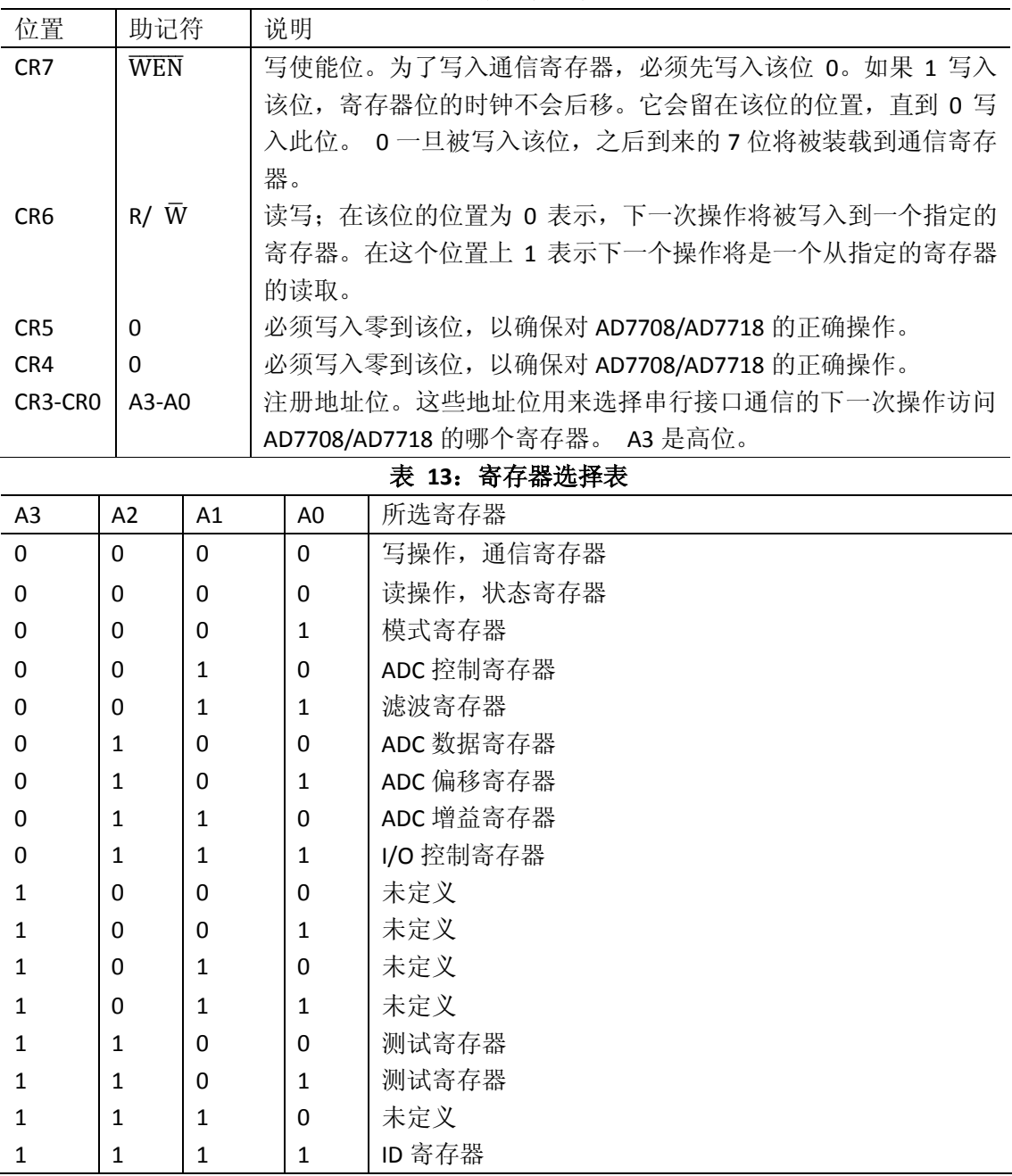

### **AD7708 AD7718**

### 原 **DATASHEET 26** 页

状态寄存器(**A3**,**A2**,**A1** 和 **A0 = 0**,**0**,**0**,**0**,上电复位**= 00H**)

ADC 状态寄存器是一个 8 位只读寄存器。要访问 ADC 状态寄存器, 用户必须写入通信寄存 器的选择下一个操作是读,A3-A0=0,0,0,0。表 14 是状态寄存器的具体位说明。 SR0-SR7 表 明位的位置, SR 表示状态寄存器位。 SR7 是高位。括号内数字表示该位上电复位后的默认 状态。

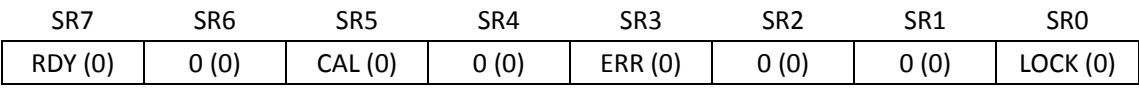

| 位置              | 助记符         | 说明                                           |
|-----------------|-------------|----------------------------------------------|
| SR <sub>7</sub> | <b>RDY</b>  | ADC 的就绪位;将数据传送到 ADC 数据寄存器或校准周期完成后被置位。        |
|                 |             | RDY 位被自动清零前一段时间的数据寄存器是一个新的转换结果更新或            |
|                 |             | ADC 数据寄存器被读之后。当启动一个转换或校准时该位也被清零。该            |
|                 |             | 位和 RDY 引脚互补。                                 |
| SR <sub>6</sub> | 0           | 该位自动清零。保留                                    |
| SR <sub>5</sub> | <b>CAL</b>  | 校准状态位: 表明校准完成。它是与 RDY 被同时置高。启动另一个 ADC        |
|                 |             | 转换或校准模式位时清零。                                 |
| SR4             | 0           | 该位自动清零。保留                                    |
| SR <sub>3</sub> | <b>ERR</b>  | ADC 误差位: 表明 ADC 数据寄存器被钳位到全 0 或全 1。校准后, 此位    |
|                 |             | 也标志校准寄存器不被写入的错误条件。包括超范围的误差来源。当启              |
|                 |             | 动转换或校准模式时清零。                                 |
| SR <sub>2</sub> | $\Omega$    | 该位自动清零。保留                                    |
| SR <sub>1</sub> | 0           | 该位自动清零。保留                                    |
| SR <sub>0</sub> | <b>LOCK</b> | PLL 锁定状态位; PLL 锁定到 32.768 kHz 晶体振荡器的时钟时被置位。如 |
|                 |             | 果用户担心采样频率是否准确等,可以查询 LOCK 位, 如果 LOCK 位是零,     |
|                 |             | 丢弃结果。                                        |

表 14:状态寄存器位名称

### **AD7708 AD7718**

### 原 **DATASHEET 27** 页

### 模式寄存器(**A3**,**A2**,**A1** 和 **A0 = 0**,**0**,**0**,**1;**上电复位**= 00H**)

模式寄存器是一个8位寄存器,可读写。该寄存器配置 AD7708/AD7718 的运行模式。表 15 描述了模式寄存器位名称。MRO-MR7 代表位置, MR: 模式寄存器的位。 MR7 为高位。括 号中的数字表示上电复位后该位的默认状态。

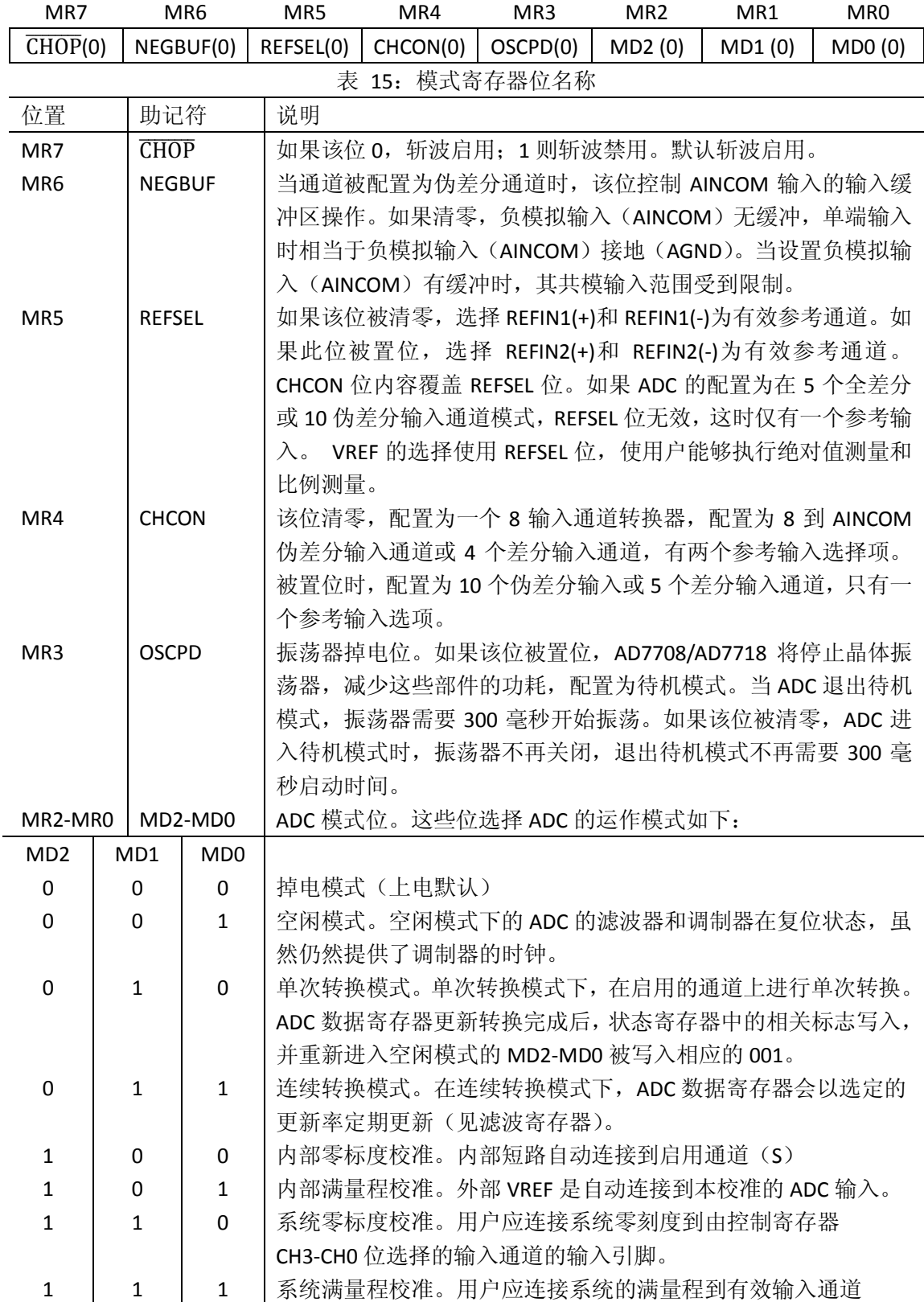

原 **DATASHEET 28** 页

### 寻址模式和控制寄存器时的工作特性

- 1、 到 MD 位的任何更改将立即复位 ADC 的。没有变化的 MD2-MD0 位的写操作也将被视为 一个复位。
- 2、一旦模式已被写入校准模式,RDY 位(在 STATUS 寄存器)立即复位,并开始校准。在完 成相应的校准寄存器写入,更新状态寄存器中的位的 MD2-MD0 位复位为 001 表示 ADC 返回到空闲模式。
- 3、 斩波启用时, 用最大允许 SF 值进行校准。斩波启用时, 校准完成后 SF 寄存器复位到用 户配置。斩波禁用时用选定的 SF 值进行校准。

**ADC** 控制寄存器(**ADCCON**):(**A3**,**A2**,**A1** 和 **A0 = 0**,**0**,**1**,**0**,上电复位**= 07H**) ADC 控制寄存器是一个 8 位寄存器,可读写。该寄存器用于配置 ADC 的范围、通道选择、 单极性或双极性编码。表16描述了控制寄存器位的名称ADCCON7-ADCCON0指示位的位置, ADCCON 表示位 ADC 控制位。 ADCCON7 是高位。括号中的数字表示上电或复位后该位的默 认状态。

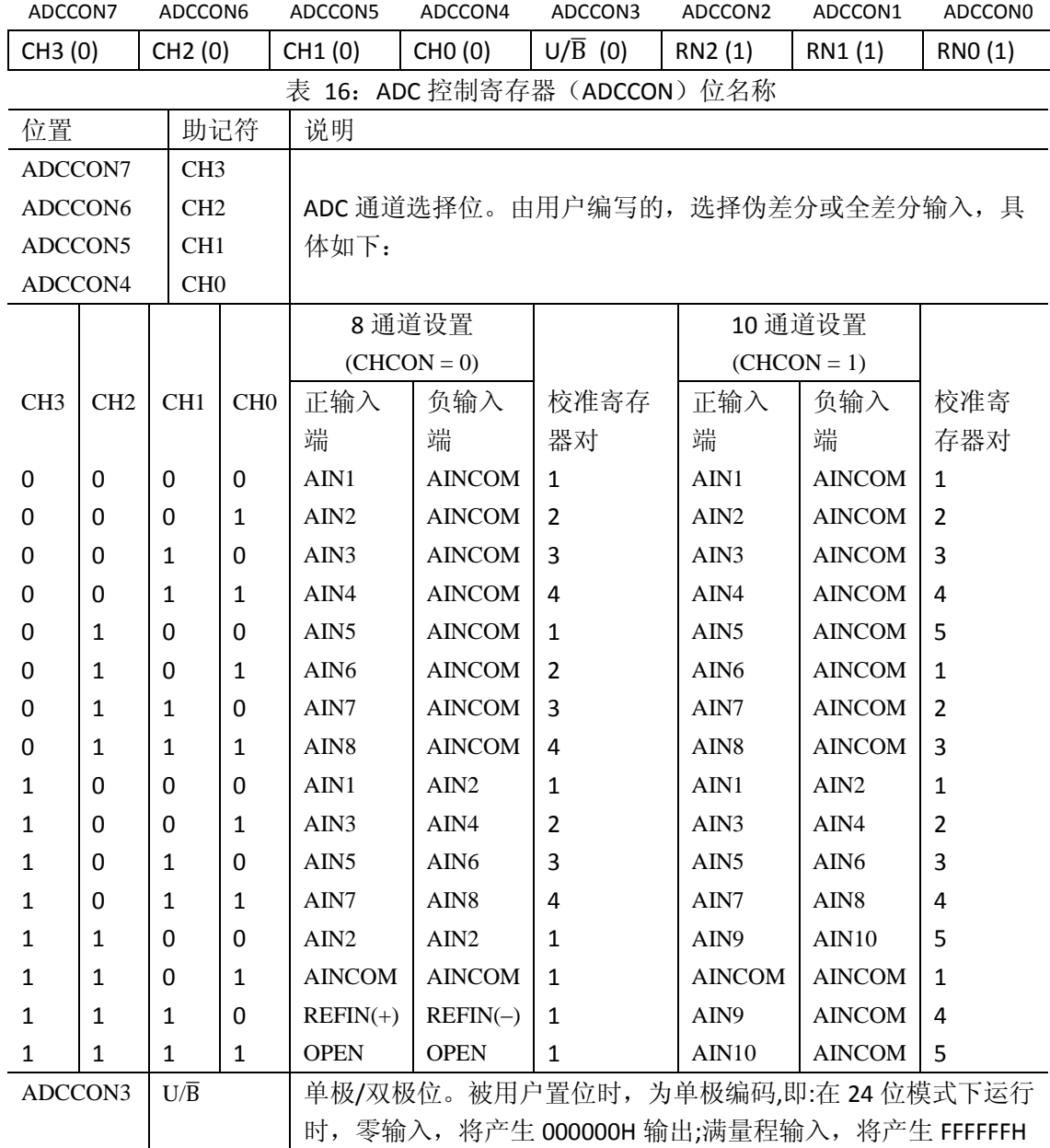

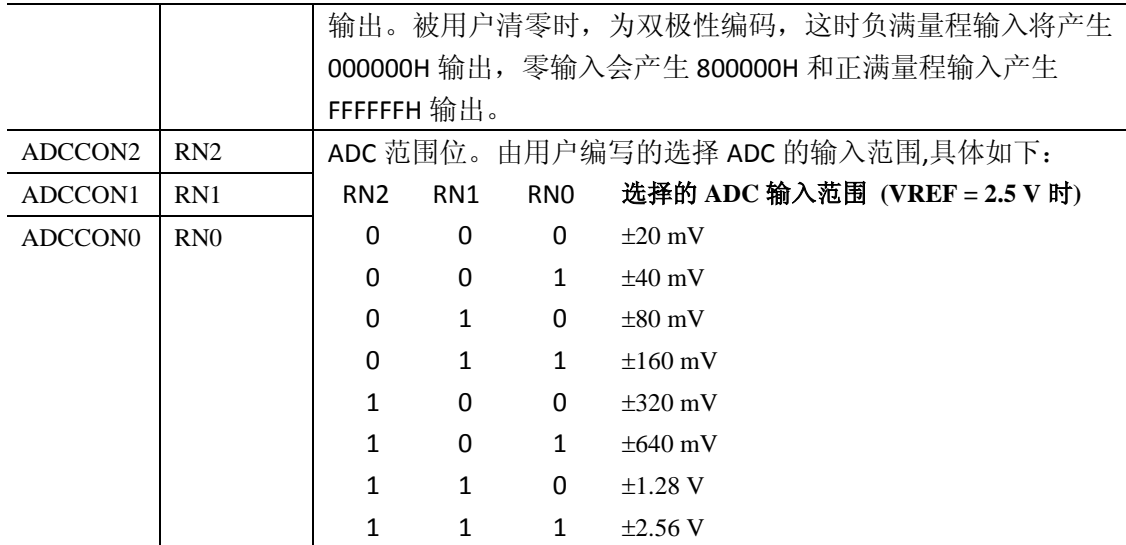

### 原 **DATASHEET 29** 页

### 滤波寄存器(**A3**,**A2**,**A1**,**A0 = 0**,**0**,**1**,**1;**上电复位**= 45H**)

滤波寄存器是一个 8 位寄存器,可读写。该寄存器决定 SINC 滤波器的平均总量。表 17 描述 了滤波寄存器位名称。通过 FRO-FR7 表明位的位置, FR 表示位在滤波寄存器的位。 FR7 为 高位。括号中的数字表示上电或复位后该位的默认状态。这个寄存器是用来设置抽取因子, 从而设置 ADC 的输出更新率。;ADC 有效的时候波寄存器不能写入(我的理解是初始化完成 后,不再能写入)。ADC 的更新率计算公式如下:

$$
f_{ADC} = \frac{1}{3} \times f_{MOD} \,CHOP \, Enabled \left(\overline{CHOP} = 0\right)
$$
\n
$$
f_{ADC} = \frac{1}{8 \times SF} \times f_{MOD} \,CHOP \, Disabled \left(\overline{CHOP} = 1\right)
$$

其中:

 $f_{ABC}$  = ADC 的输出更新速率,

 $f_{\text{MOD}} =$  调制时钟频率= 32.768kHz,

SF =写入到 SF 寄存器的十进制值。

#### 表 17: 滤波寄存器位名称

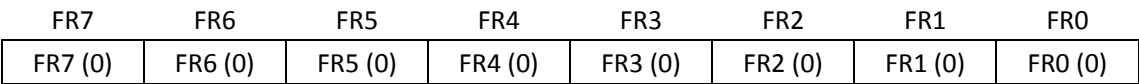

斩波启用时,SF 的允许范围是十进制 13-255;斩波禁用时,SF 的允许范围是十进制 03-255。 表 18 所示: SF 值和相应的转换频率(fADC) 和采样时间(tADC) 的示例。应当指出, 斩波启 用时可以获得最佳的性能。当启用斩波(CHOP=0),滤波寄存器在校准周期装入十六进制的 FF。率禁用(CHOP = 1),校准过程中使用的是在滤波寄存器的值。

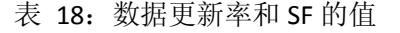

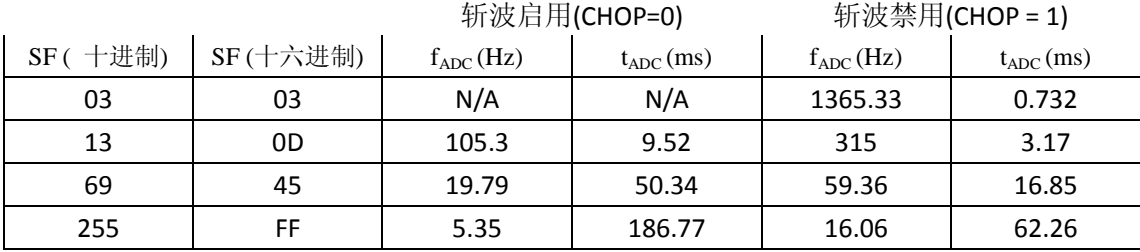

#### 原 **DATASHEET 30** 页

**I/O** 控制寄存器(**IOCON**):(**A3**,**A2**,**A1** 和 **A0 = 0**,**1**,**1**,**1;**上电复位**= 00H**) IOCON 寄存器是一个 8 位寄存器,可读写。这个寄存器是用来控制和配置的 I/O 端口的。表 19 描述了该寄存器的位名称。IOCON0-IOCON7 表明位的位置,IOCON 表示在 I/O 控制寄存 器的位。 IOCON7 是高位。括号中的数字表示上电或复位后该位的默认状态。 IOCON 寄存 器的写操作有立竿见影的效果,并且不复位 ADC。

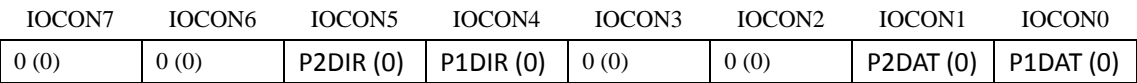

| 位置                 | 助记符                            | 说明                                        |
|--------------------|--------------------------------|-------------------------------------------|
| IOCON7             | $\Omega$                       | 该位应始终被清零。保留。                              |
| IOCON <sub>6</sub> | $\Omega$                       | 该位应始终被清零。保留。                              |
| <b>IOCON5</b>      | P <sub>2</sub> D <sub>IR</sub> | P2 的 I/O 方向控制位。置位, P2 为输出口。清零, P2 为输入口时。内 |
|                    |                                | 部有弱上拉。                                    |
| IOCON4             | P <sub>1</sub> D <sub>IR</sub> | P1 的 I/O 方向控制位。置位, P2 为输出口。清零, P2 为输入口时。内 |
|                    |                                | 部有弱上拉。                                    |
| IOCON3             | $\Omega$                       | 该位应始终被清零。保留。                              |
| IOCON <sub>2</sub> | $\Omega$                       | 该位应始终被清零。保留。                              |
| <b>IOCON1</b>      | P <sub>2</sub> DAT             | 数字 I/O 端口 (P2) 的数据位。不论该引脚配置为输入或输出, 该位     |
|                    |                                | 读回值表示引脚的状态。当 I/O 引脚为输出启用,写入此数据位的值         |
|                    |                                | 将出现在输出端口。                                 |
| <b>IOCONO</b>      | P1DAT                          | 数字 I/O 端口 (P1) 的数据位。不论该引脚配置为输入或输出,该位      |
|                    |                                | 读回值表示引脚的状态。当 I/O 引脚为输出启用,写入此数据位的值         |
|                    |                                | 将出现在输出端口。                                 |

表 18: IOCON (I/O 控制寄存器) 位名称

**ADC** 数据结果寄存器(**DATA**):(**A3**,**A2**,**A1** 和 **A0 = 0**,**1**,**0**,**0**,上电复位**= 000000H**) 选定 ADC 通道的转换结果存储在 ADC 数据寄存器(数据)。对于 AD7708 该寄存器是 16 位 和对于 AD771824 位的位宽。这是一个只读寄存器。从寄存器读取完成,状态寄存器的 RDY 位被清零。这些 ADC 可工作在单极性或双极性模式。

#### 单极性模式

在单极模式下的操作的输出编码直接的二进制。与模拟输入电压为 0 V 输出代码的 AD7718 AD7708 和 000000H 0000H。与模拟输入电压的 1.024 VREF / GAIN 输出代码为 AD7718 AD7708 和 FFFFFFH FFFFH。任何模拟输入电压的输出码可以表示如下:

# Code =  $(AIN \times GAIN \times 2^N)/(1.024 \times VREF)$

其中: AIN 是模拟输入电压 AD7718:  $N = 24$  AD7708:  $N = 16$ .

#### 原 **DATASHEET 31** 页

#### 双极性模式

(-1.024 VREF / GAIN)的模拟输入电压,使用 AD7708 的输出代码是 0000H,使用的 AD7718 输出代码为 000000H。模拟输入电压为 0 V, AD7718 的输出码 800000Hex AD7708 的输出码 8000Hex。 (1.024 VREF / GAIN)的模拟输入电压, AD7708 的输出代码是 FFFFHAD7718 的 为 FFFFFFH。请注意,模拟输入伪双极输入和模拟输入电压必须时刻保持共模输入范围内。 任何模拟输入电压的输出码可以表示如下:

$$
Code = 2^{N-1} \cdot [(AIN \cdot GAIN/1.024 \cdot VREF) + 1]
$$

其中:

AIN 是模拟输入电压 AD7718:  $N = 24$  AD7708:  $N = 16$ 

**ADC** 偏移校准系数寄存器(**OF0**):(**A3**,**A2**,**A1** 和 **A0 = 0**,**1**,**0**,**1**,上电复位**= 8000(00)H**) 偏移校准寄存器,AD7718 AD7708 分别是 24 位寄存器的 16 位寄存器。这些寄存器保持 ADC 的偏移校准系数。内部的零刻度校准系数寄存器上电复位值是 8000(00)。有五个偏移寄存 器,每个对应一个全差分输入通道。在伪差分输入模式下运行时校准寄存器对共享。然而, 如果用户通过模式寄存器的 MD2-MD0 位发起内部或系统零刻度校准,这些字节会被自动覆 盖。与通信寄存器寻址 OF0 寄存器有关的通道位可以访问这个寄存器。该寄存器是一个读/ 写寄存器。校准寄存器只能在 ADC 无效(MD 模式寄存器= 000 或 001)的时候写。如果读 校准寄存器不清零 RDY 位。

**ADC** 增益校准系数寄存器(**GNO**):(**A3**,**A2**,**A1** 和 **A0 = 0**,**1**,**1**,**0**,上电复位**= 5XXX(X5)H**) 增益校准寄存器:AD7718 AD7708 分别是 24 位寄存器的 16 位寄存器。这些寄存器在上电的 时候用出厂满量程校准系数设置的。有 5 个寄存器,每一个对应一个全差分输入通道。在伪 差分输入模式下运行时校准寄存器对共享。每个设备都会有不同的默认系数。然而,如果用 户通过模式寄存器的 MD2-MD0 位发起内部或系统零刻度校准,这些字节会被自动覆盖。与 通信寄存器地址有关的通道位可以访问 GN0 寄存器内的值。该寄存器是一个读/写寄存器。 校准寄存器只能在 ADC 无效 (MD 模式寄存器= 000 或 001) 的时候写。如果读校准寄存器 不清零 RDY 位。与 CHOP 模式禁用时,需要校准(自我或系统)。

**ID** 寄存器(**ID**):(**A3**,**A2**,**A1** 和 **A0 = 1**,**1**,**1**,**1;**上电复位**= 4XH**(**AD7718**)和 **5XH**(**AD7708**) 该寄存器是一个只读的只有8位寄存器。被用来确定的硅晶片修订的内容。表 20 表示 AD7708 位的位置。

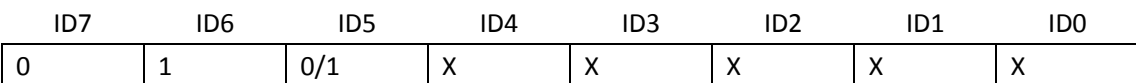

### 用户不可编程测试寄存器

AD7708 和 AD7718 包含两个测试寄存器。在这些测试中的位寄存器控制这些测试设备中使 用的 ADC 的测试模式。建议用户在不改变这些寄存器的内容。

### 原 **DATASHEET 32** 页

### 配置 **AD7708/AD7718**

AD7708 和 AD7718 的所有用户可访问的寄 存器的访问通过串行接口。这些寄存器中的 任何通信是先写通信寄存器开始。图 16, 17 和 18 显示流程图初始化 ADC, 校准 ADC 通道的顺序,和常规的循环读取所有通道。 图 16 显示了流程图,详细说明所需的必要 的编程步骤来初始化 ADC。以下是一般的编 程所需的步骤:

1。配置和初始化的微控制器或微处理器的 串行端口。

2. 通过配置以下寄存器的初始化 ADC:

A、IOCON 配置的数字 I/O 端口。

B、FILTER 每个通道配置数据更新率。

C、ADCCON 选择激活输入通道, 选择的 模拟输入范围,单极性或双极性操作。

D、MODE 配置斩波模式。 8-/10-通道模 式下的操作和参考模式寄存器选择 chop 或 nonchop 操作,缓冲/无缓冲的 AINCOM 输入操作,选择转换,校准 或空闲模式下的操作。

所有操作,包括写通信寄存器为下一步操作 指定写入一个的寄存器。数据被写入到指定 的寄存器。当每个序列完成后,ADC 默认为 等待另一个写通信寄存器指定下一个操作。

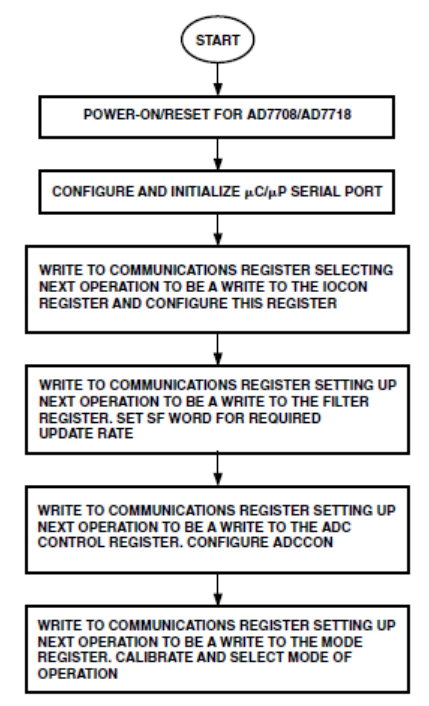

图 16:初始化 AD7708/AD7718

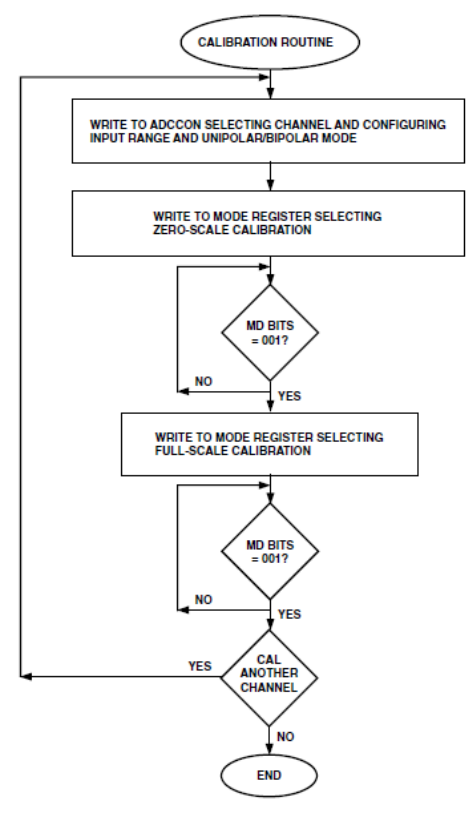

图 17:校准 AD7708/AD7718

图 17 显示了校准 AD7708/AD7718 时详细编 程步骤。 AD7708/AD7718 为每一个全差分 输入通道有专门的校准寄存器对。拥有一个 专用寄存器可以让每个通道正常操作时单 独获取校正系数。当工作是伪差分模式下通 道共享校准寄存器对。通道共享校正系数时 应当设置相同的工作条件,以避免每一个通 道切换时都要校准,特别是斩波禁用时。斩 波模式下 AD7708/AD7718 进行了出厂校准, 因此,如果 ADC 是与出厂校准工作在相同的 条件下,可以不校准。斩波启用时 ADC 拥有 极低的失调误差、偏移和增益漂移误差。斩 波禁用时,用户可以实现更快的吞吐量。斩 波禁用时,当温度或增益变化时需要校准。 以下是校准 AD7708/AD7718 的一个通道的 一般编程步骤。

- 1:写 ADCCON 寄存器选择要校准的通道其 输入范围和单极或双极模式。
- 2:写入模式寄存器选择斩波的启用与禁用, 选择参考源, AINCOM 的缓冲/无缓冲操 作,并选择零刻度偏移校准。零刻度校 准,可要么自我校准, ADC 的决定 ADC 的内部零点,或系统校准,用户必须提 供校准期间的零刻度电压输入。
- 3:校准开始写入模式寄存器。然后,用户 需要确定何时校准完成。这可以两种方 式进行,监控 RDY 引脚或标志或监测的 MD2, MD1, MD0 位模式寄存器。当校 准完成,这些位复位为 0,0,1。流程 图采用轮询模式中的模式位的寄存器, 以确定校准完成的时间。
- 4。下一步是要执行满量程校准。满量程校 准,可自校准或者系统校准。使用系统 校准,用户必须提供的满量程校准期间 的模拟输入信号。同样的对 MD2,MD1, MD0 模式寄存器位进行监测,以确定何 时完成校准。

图 18 的流程图, 详细介绍了多通道时循环 和读取数据结果所需必要的编程步骤。这个 流程图假定所有通道此前已校准。以下是一 般编程步骤,需要读取多通道的应用程序中 的所有通道结果。

- 1: AD7708/AD7718 被设为连续转换模式。 在这个模式中的 AD 不断转换指定通道 的信号, RDY 线表示有效数据到来, 可 从数据寄存器读取。
- 2: ADCCON 寄存器写入选择的转换通道, 其输入范围和单极/双极模式。
- 3: 在这个流程图的 RDY 线硬件指示, 以确 定从转换器读取的数据有效。当 RDY 低, 有效的数据是在数据寄存器。 通道改变 时 RDY 线被置高,一个新的有效数据到 来后会被重新置底。另外,可以查询在 状态寄存器的 RDY 位,同样可以确定何 时从转换器读取数据。
- 4。读取数据后,选择下一个通道,查询 RDY 引脚,或在状态寄存器的 RDY 位,并再 次读取数据。继续,直到所有的通道都 被读取。

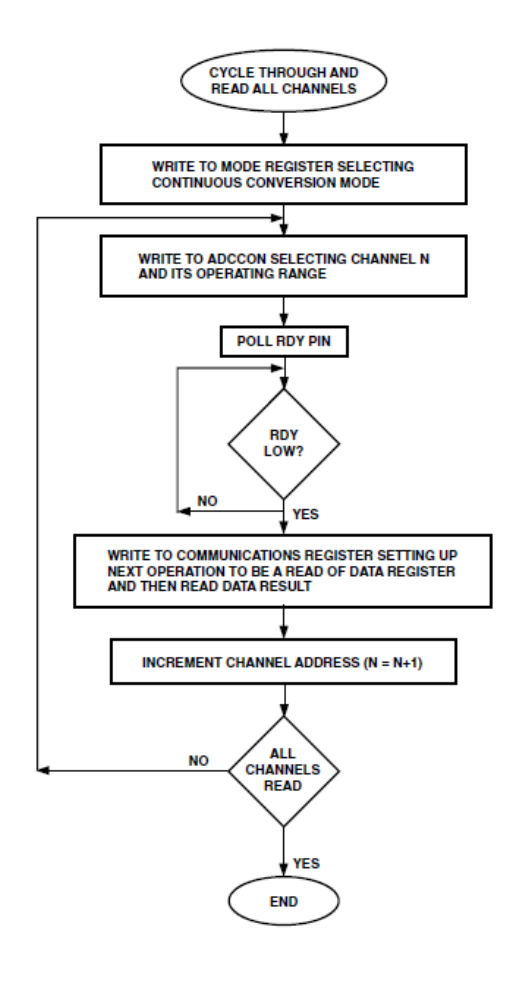

这里为止,寄存器部分和程序设置部分翻译 完成,其他参考原 datasheet。

作者[:给我一杯酒](http://engin.cnblogs.com/)

出处: [http://Engin.cnblogs.com/](http://engin.cnblogs.com/)

本文版权归作者和博客园共有,欢迎转载, 转载保留此段文字并且注明出处; 谢谢。